# **Public Support - Support Request #10261**

# **Getting Media Description for Stream Type**

2020-02-10 10:15 - hidden

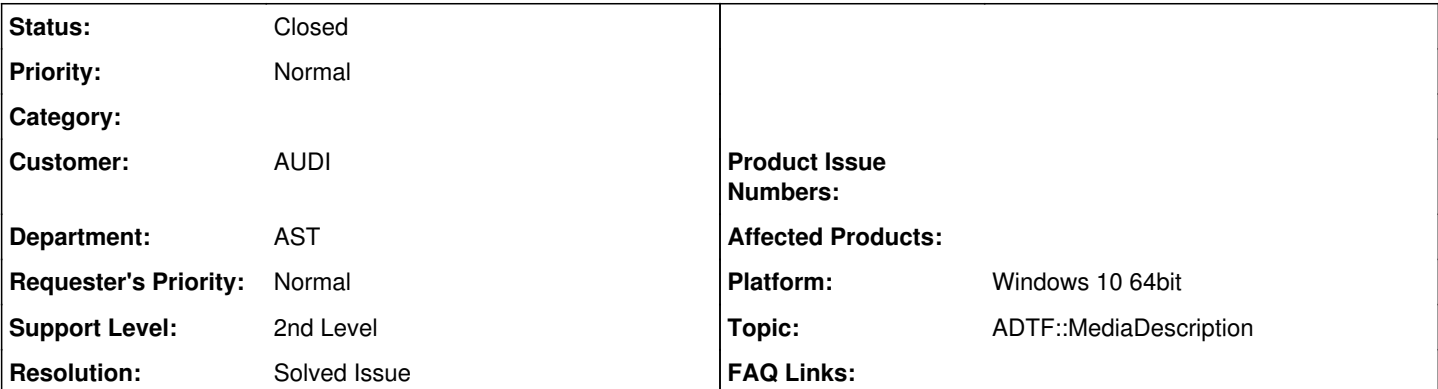

## **Description**

### **Supportanfrage**

Ich muss derzeit einen Filter nach ADTF3 portieren. Dieser Filter nutzt die Funktionen cDDLImporter::SetXML und anschließend cDDLImporter::GetDDL.

Dadurch bekommt er eine cDDLDescription.

Gibt es in ADTF3 eine Möglichkeit, von einem Inputpin einen XML-String oder eine cDDLDescription zu erhalten?

Ich habe bereit versucht, adtf::services::IMediaDescriptionService::GetStructMediaDescription zu verwenden, allerdings funktioniert dies nur mit dem

ADTFDAT File Player, und auch nur dann, wenn es sich um ein \*.dat file mit vorhandener \*.description handelt. Bei einer \*.adtfdat Datei sind keine

Informationen über den MediaDescriptionService verfügbar.

## **Lösung**

Ist es ein Filter der Daten empfängt und diese mit der Description interpretieren soll? Dann überschreib die AcceptType() Methode und erstell dir gleich eine Codec Factory basierend auf dem Stream Type mit get codec factory from stream type() [https://support.digitalwerk.net/adtf/v3/adtf\\_html/namespaceadtf\\_1\\_1mediadescription\\_1\\_1ant.html#a0de561fb67896f55d71d7e0fe1a](https://support.digitalwerk.net/adtf/v3/adtf_html/namespaceadtf_1_1mediadescription_1_1ant.html#a0de561fb67896f55d71d7e0fe1a3b28b) [3b28b](https://support.digitalwerk.net/adtf/v3/adtf_html/namespaceadtf_1_1mediadescription_1_1ant.html#a0de561fb67896f55d71d7e0fe1a3b28b)

Als Convenience gibts auch noch das decoding sample reader<> template ( [https://support.digitalwerk.net/adtf/v3/adtf\\_html/classadtf\\_1\\_1mediadescription\\_1\\_1flash\\_1\\_1decoding\\_\\_sample\\_\\_reader.html](https://support.digitalwerk.net/adtf/v3/adtf_html/classadtf_1_1mediadescription_1_1flash_1_1decoding__sample__reader.html))

Wichtiger Unterschied zu ADTF2. Ein Stream Type ist immer self-contained. Heißt wenn er eine Media Description enthält, ist die vollständig und man muss sich nichts vom Service holen. Um direkt an die XML Strings ranzukommen gibt es erst ab 3.7 Komfortfunktionen. Im Moment musst Du dir die "md\_definitions" und "md\_struct" Properties selbst mit get\_property<cString>(\*pType, "md\_definitions") rausholen ( [https://support.digitalwerk.net/adtf/v3/adtf\\_html/structadtf\\_1\\_1mediadescription\\_1\\_1ant\\_1\\_1stream\\_\\_meta\\_\\_type\\_\\_default.html](https://support.digitalwerk.net/adtf/v3/adtf_html/structadtf_1_1mediadescription_1_1ant_1_1stream__meta__type__default.html)).

Da ich deinen Use-case nicht genau kenne, sie dir bitte unbedingt auch die Code Generierung an: [https://support.digitalwerk.net/adtf/v3/adtf\\_html/page\\_media\\_description\\_code\\_generation.html](https://support.digitalwerk.net/adtf/v3/adtf_html/page_media_description_code_generation.html) und [https://support.digitalwerk.net/adtf/v3/adtf\\_html/classadtf\\_1\\_1mediadescription\\_1\\_1flash\\_1\\_1md\\_\\_sample\\_\\_data.html](https://support.digitalwerk.net/adtf/v3/adtf_html/classadtf_1_1mediadescription_1_1flash_1_1md__sample__data.html)

Vielleicht ist auch die DDL Reflection API für Dich an der Stelle interessant um von einem C-Struct eine DDL zu erstellen: [https://support.digitalwerk.net/adtf/v3/adtf\\_html/classadtf\\_1\\_1mediadescription\\_1\\_1flash\\_1\\_1structure.html](https://support.digitalwerk.net/adtf/v3/adtf_html/classadtf_1_1mediadescription_1_1flash_1_1structure.html)

## **History**

- **#1 2020-02-12 09:29 hidden**
- *Project changed from Public Support to 11*
- *Topic set to ADTF::Common*
- *Customer set to AUDI*
- *Department set to AST*
- *Platform Windows 10 64bit added*

#### **#2 - 2020-02-12 09:43 - hidden**

*- Status changed from New to In Progress*

#### **#4 - 2020-02-12 10:05 - hidden**

Hi Alexander,

ganz verstehe ich noch nicht was der Filter mit der Description machen soll.

Ist es ein Filter der Daten empfängt und diese mit der Description interpretieren soll? Dann überschreib die AcceptType() Methode und erstell dir gleich eine Codec Factory basierend auf dem Stream Type mit get\_codec\_factory\_from\_stream\_type() [https://support.digitalwerk.net/adtf/v3/adtf\\_html/namespaceadtf\\_1\\_1mediadescription\\_1\\_1ant.html#a0de561fb67896f55d71d7e0fe1a3b28b](https://support.digitalwerk.net/adtf/v3/adtf_html/namespaceadtf_1_1mediadescription_1_1ant.html#a0de561fb67896f55d71d7e0fe1a3b28b)

Als Convenience gibts auch noch das decoding\_\_sample\_\_reader<> template ( [https://support.digitalwerk.net/adtf/v3/adtf\\_html/classadtf\\_1\\_1mediadescription\\_1\\_1flash\\_1\\_1decoding\\_\\_sample\\_\\_reader.html\)](https://support.digitalwerk.net/adtf/v3/adtf_html/classadtf_1_1mediadescription_1_1flash_1_1decoding__sample__reader.html)

Wichtiger Unterschied zu ADTF2. Ein Stream Type ist immer self-contained. Heißt wenn er eine Media Description enthält, ist die vollständig und man muss sich nichts vom Service holen. Um direkt an die XML Strings ranzukommen gibt es erst ab 3.7 Komfortfunktionen. Im Moment musst Du dir die "md\_definitions" und "md\_struct" Properties selbst mit get\_property<cString>(\*pType, "md\_definitions") rausholen ( [https://support.digitalwerk.net/adtf/v3/adtf\\_html/structadtf\\_1\\_1mediadescription\\_1\\_1ant\\_1\\_1stream\\_\\_meta\\_\\_type\\_\\_default.html](https://support.digitalwerk.net/adtf/v3/adtf_html/structadtf_1_1mediadescription_1_1ant_1_1stream__meta__type__default.html)).

Da ich deinen Use-case nicht genau kenne, sie dir bitte unbedingt auch die Code Generierung an: [https://support.digitalwerk.net/adtf/v3/adtf\\_html/page\\_media\\_description\\_code\\_generation.html](https://support.digitalwerk.net/adtf/v3/adtf_html/page_media_description_code_generation.html) und [https://support.digitalwerk.net/adtf/v3/adtf\\_html/classadtf\\_1\\_1mediadescription\\_1\\_1flash\\_1\\_1md\\_\\_sample\\_\\_data.html](https://support.digitalwerk.net/adtf/v3/adtf_html/classadtf_1_1mediadescription_1_1flash_1_1md__sample__data.html)

Vielleicht ist auch die DDL Reflection API für Dich an der Stelle interessant um von einem C-Struct eine DDL zu erstellen: [https://support.digitalwerk.net/adtf/v3/adtf\\_html/classadtf\\_1\\_1mediadescription\\_1\\_1flash\\_1\\_1structure.html](https://support.digitalwerk.net/adtf/v3/adtf_html/classadtf_1_1mediadescription_1_1flash_1_1structure.html)

Grüße,

Martin

### **#5 - 2020-02-12 11:45 - hidden**

Hi Martin,

danke, es hat geklappt mit get property<cString>(\*pType, "md\_definitions"). Das Problem war, dass eine Funktion den XML-String erwartet hat, um daraus Matlab Daten zu erzeugen. Außerdem hat der Decoder char-arrays immer als int8-arrays gekennzeichnet, weshalb die Unterscheidung Problematisch war (im tVariantType gibt's kein char).

Mit dem XML-String funktioniert es jetzt.

Mit freundlichen Grüßen, Alexander Fischer

#### **#6 - 2020-02-13 14:34 - hidden**

- *Project changed from 11 to Public Support*
- *Subject changed from Portierung ADTF3 to Getting Media Description for Stream Type*
- *Description updated*
- *Status changed from In Progress to To Be Closed*
- *Private changed from Yes to No*
- *Topic changed from ADTF::Common to ADTF::MediaDescription*
- *Resolution set to Solved Issue*

### **#9 - 2020-07-07 12:49 - hidden**

*- Status changed from To Be Closed to Closed*